САНКТ-ПЕТЕРБУРГСКИЙ ФИЛИАЛ НАЦИОНАЛЬНОГО ИССЛЕДОВАТЕЛЬСКОГО УНИВЕРСИТЕТА «ВЫСШАЯ ШКОЛА ЭКОНОМИКИ»

Кафедра математики

# **Н. П. Анисимова, Е. А. Ванина**

# **ЛИНЕЙНОЕ ПРОГРАММИРОВАНИЕ**

*Учебно-методическое пособие*

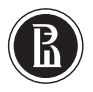

Санкт-Петербург 2013

#### *Рекомендовано к печати Учебно-методическим советом НИУ ВШЭ – Санкт-Петербург*

Р е ц е н з е н т ы:

доцент кафедры математики НИУ ВШЭ — Санкт-Петербург *А. С. Рыбакин* доцент кафедры информатики СПбГУ *В. А. Костин*

В17 учеб.-метод. пособие / Н. П. Анисимова, Е. А. Ванина ; Санкт-Петербургский **Анисимова, Н. П., Ванина, Е. А.** Линейное программирование [Текст] : филиал Нац. исслед. ун-та «Высшая школа экономики». — СПб.: НИУ ВШЭ — Санкт-Петербург, 2012. — 70 с. — 150 экз. — ISBN 978-5-00055-003-8 (в обл.).

Линейное программирование является одним из важнейших инструментов математического моделирования. В свою очередь, математическое моделирование — это основное аналитическое средство изучения экономических процессов.

Пособие «Линейное программирование» разработано в соответствии с программами дисциплин «Математические модели в экономике» и «Моделирование в менеджменте» и рассчитано на студентов экономического факультета и факультета менеджмента, освоивших курсы линейной алгебры и математического анализа. Пособие содержит теоретический материал, задачи с приведенным решением и достаточное количество задач для организации самостоятельной работы студентов.

Пособие насыщено задачами экономического содержания с подробным разбором построения математической модели и решением полученной задачи как геометрическим методом в случае плоской модели, так и симплекс-методом в случае многомерной модели.

Пособие будет полезно для преподавателей и студентов, работающих над курсами математического моделирования, а также для работы над курсовыми проектами.

> УДК 303,4 ББК 22.18

 Анисимова, Н. П., Ванина, Е. А., 2013 Оформление. Отдел оперативной полиграфии ISBN 978-5-00055-003-8 НИУ ВШЭ — Санкт-Петербург, 2013

# **Содержание**

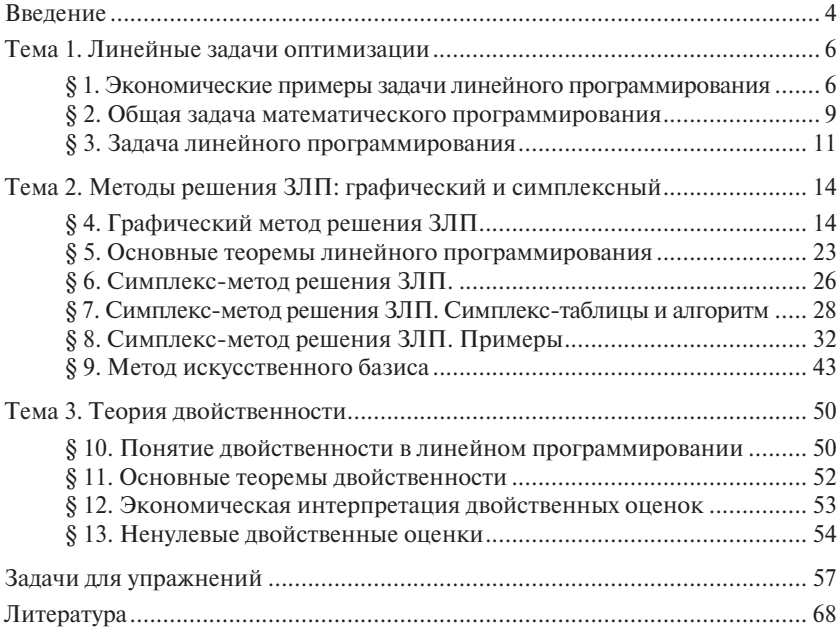

# **ВВЕЛЕНИЕ**

Моделирование как средство изучения используется, если эксперименты над реальными объектами неосуществимы или слишком затратны. В случае с экономическими объектами и процессами моделирование становится основным методом исследования. Из всех типов моделей - графические, функциональные, символические, вербальные, имитационные математические - мы рассмотрим последние.

Экономико-математическое моделирование включает следуюшие этапы<sup>.</sup>

1) описание экономической задачи;

2) построение математической модели (математическая формализация), решение и анализ решения (допустимость, устойчивость и др.);

3) экономическая интерпретация решения.

Указанная последовательность экономического моделирования будет видна во всех примерах, обсуждаемых в этом пособии.

В экономике наиболее часто применяются молели и метолы математического программирования. Линейное программирование является одним из разделов этой математической теории. Первая работа по линейному программированию была опубликована в 1939 году Л.В. Канторовичем. Впоследствии, в 1975 году, ему была присуждена Нобелевская премия за работы в области математического программирования. С тех пор методы линейного программирования получили широкое распространение при решении большого класса экономических задач, связанных с планированием производства, распределением ресурсов, проблемами снабжения. В ряде случаев потребовалась доработка и адаптация используемых методов.

При рассмотрении двойственных задач были выявлены экономические противоречия, позволившие развить и дополнить теорию математического программирования. В силу этого теория двойственности (Тема 3) должна быть дополнена такими разделами, как ненулевые двойственные оценки. В этой связи в § 13 кратко освещены вопросы их получения и применения.

Настоящее пособие по курсу «Линейное программирование» предназначено для студентов экономических специальностей. Для полноценного освоения материала требуются знания основ линейной алгебры и математического анализа. В пособии дано изложение теории линейного программирования, приведены контрольные вопросы и задачи для упражнений, позволяющие повторить и закрепить изученный материал.

# **Тема 1. Линейные задачи оптимизации**

# **§ 1. Экономические примеры задачи линейного программирования**

В этом параграфе мы приведем примеры описания и математической формализации нескольких «классических» экономических задач.

#### **1. Задача производственного планирования.**

**Описание экономической задачи.** Сельскохозяйственный объект может производить два вида продуктов: огурцы и картофель. Известен доход от реализации продукта каждого вида: огурцы — 3 тыс. руб./т, картофель — 2 тыс. руб./т. Для выращивания овощей используются удобрения трех видов, запасы которых равны соответственно 7, 8, 3 кг. Известны затраты каждого вида удобрений на производство каждого вида продукта: на 1 тонну огурцов затрачивается 1 кг удобрений первого вида, 2 кг удобрений второго вида; на 1 тонну картофеля — 2 кг удобрений первого вида, по 1 кг удобрений второго и третьего вида. Требуется составить такой план производства сельскохозяйственного объекта, который обеспечит максимальный доход от реализации всей выпущенной продукции. Запишем условия задачи в виде таблицы (табл. 1.1).

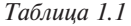

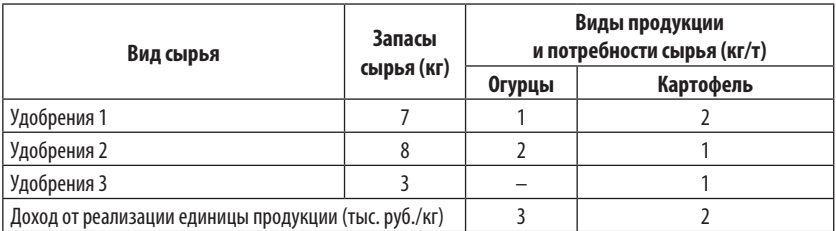

Построение математической модели. Обозначим через х, планируемые объемы производства огурцов, через  $x_2$  — планируемые объемы производства картофеля. Очевидно, что величины  $x_1$  и  $x_2$ не могут быть отрицательными. Цель оптимизации производства овощей предстает как поиск максимума функции дохода  $F(x) = 3x_1 + 2x_2$  при ограничениях на использование ресурсов. Математическая модель поставленной задачи принимает вид:

$$
F(x) = 3x_1 + 2x_2 \to \text{max},
$$
  
\n
$$
\begin{cases}\nx_1 + 2x_2 \le 7 \\
2x_1 + x_2 \le 8 \\
x_2 \le 3\n\end{cases}
$$
, (1.1)

$$
x_1 \geq 0, x_2 \geq 0.
$$

В общем виде задача производственного планирования:

$$
F(x) = c_1x_1 + c_2x_2 + \dots + c_nx_n \to \max,
$$
  
\n
$$
\begin{cases}\na_{11}x_1 + a_{12}x_2 + \dots + a_{1n}x_n \le b_1 \\
a_{21}x_1 + a_{22}x_2 + \dots + a_{2n}x_n \le b_2 \\
\vdots \\
a_{m1}x_1 + a_{m2}x_2 + \dots + a_{mn}x_n \le b_m \\
x > 0, \quad x > 0\n\end{cases}
$$
\n(1.2)

 $x_1 \ge 0, x_2 \ge 0, ..., x_n \ge 0,$ где  $j = 1, ..., n$ — виды производимой продукции;  $x_j$   $(j = 1, 2, ..., n)$  планируемые объемы производства соответствующих видов продукции;  $c_i$  ( $j = 1, 2, ..., n$ ) — доход реализации единицы каждого вида продукции;  $i = 1, ..., m -$  виды затрачиваемых ресурсов;  $b_i$  ( $j = 1, 2, ..., m$ ) — запасы каждого вида ресурса;  $a_{ij}$  — норма расхода *і*-вида ресурса на производство единицы *і*-вида продукции; матрица  $A = \{a_{ij}\}\$ носит название технологической матрицы.

Основные допущения в задаче максимизации дохода при ограничениях на использование ресурсов:

- независимость цен от выпуска продукции;
- неограниченность производства сверху:
- линейная зависимость расходов ресурсов от объема выпуска:
- продукция рассматривается как абсолютно делимая.

Отступления от данных допущений повлекут изменения в модели, однако в данном пособии они не рассматриваются.

#### 2. Задача потребителя.

Описание экономической задачи. «Задача потребителя» является классической задачей микроэкономики. Покупатель в магазине осуществляет выбор между покупкой овошей: картофеля и огурцов. Удовлетворение от покупки огурцов составляет для потребителя 20 у.е., от покупки картофеля - 10 у.е. Стоимость огурцов составляет 30 руб./кг, а картофеля — 20 руб./кг. Выбор потребителя при этом ограничен бюджетом в 100 руб. Требуется определить такой набор из овошей, который принесет наибольшее удовлетворение при условии бюджетного ограничения.

Построение математической модели. Обозначим через  $x_1$  и  $x_2$ планируемые объемы покупки огурцов и картофеля соответственно. В случае линейной функции полезности  $U(x)$  получаем следуюшую математическую задачу:

$$
U(x) = 20x_1 + 10x_2 \rightarrow \text{max},
$$
  
\n
$$
30x_1 + 20x_2 \le 100,
$$
  
\n
$$
x_1 \ge 0, x_2 \ge 0.
$$
\n(1.3)

#### 3. Транспортная задача.

Описание экономической задачи. На станциях А, и А, находится соответственно 40 и 60 тонн пшеницы. Этот продукт надо доставить в пункты  $B_1, B_2, B_3$ , причем в каждый из них должно быть завезено соответственно 20, 50, 30 тонн пшеницы. Известна стоимость перевозки одной тонны со станции  $A_i$ , в пункт  $B_i$ , (табл. 1.2):

Таблица 1.2

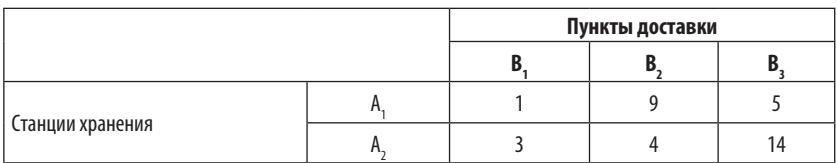

Стоимость перевозок (тыс. руб.)

Требуется составить такой план перевозок, при котором общий объем транспортных издержек будет минимальным. При этом товар должен быть полностью вывезен со станций хранения, и заказы в пунктах потребления должны быть удовлетворены.

Построение математической модели. Обозначим через х<sub>и</sub> объем груза, планируемый для перевозки со станции А в пункт  $B_{n}^{y}$ . Математически задача представима в виде:

 $F(x) = x_{11} + 9x_{12} + 5x_{13} + 3x_{21} + 4x_{22} + 14x_{23} \rightarrow \text{min},$ 

$$
\begin{cases}\n x_{11} + x_{21} = 20 \\
 x_{12} + x_{22} = 50 \\
 x_{13} + x_{23} = 30 \\
 x_{11} + x_{12} + x_{13} = 60 \\
 x_{21} + x_{22} + x_{23} = 40\n\end{cases}
$$
\n(1.4)

$$
x_{11} \ge 0, x_{12} \ge 0, x_{13} \ge 0, x_{21} \ge 0, x_{22} \ge 0, x_{23} \ge 0.
$$

В силу того что совокупный объем запасов равен совокупному объему потребления, любым из последних двух уравнений можно пренебречь.

#### Контрольные вопросы

1. Перечислите этапы экономико-математического моделирования.

2. Сформулируйте математические модели «классических» задач линейного программирования.

3. Приведите свои примеры экономических задач, соответствующие рассмотренным моделям.

#### § 2. Общая задача математического программирования

Приведенные в предыдущем параграфе примеры, несмотря на различие их содержания, имеют весьма сходную математическую формулировку. Требуется найти максимум (минимум) некоторой функции от многих переменных  $F(x)$  (здесь и далее  $F(x)$  означает  $F(x_1, x_2, ..., x_n)$  при условии ограничений, наложенных на эти переменные. Кроме того, по смыслу задачи значения аргументов функции  $F(x)$  должны быть неотрицательными. Приведенные в \$1 примеры являются частными случаями задач теории математического программирования.

Математическим программированием называется раздел математики, разрабатывающий теорию и методы решения задач о

нахождении экстремумов (максимум или минимум) функции при условии, что на область значений аргументов наложены дополнительные ограничения (в виде равенств или неравенств). Задача математического программирования в самом общем виде формулируется следующим образом:

$$
F(x_1, x_2,..., x_n) \to \max(\min),
$$
  
\n
$$
\begin{cases}\ng(x_1, x_2,..., x_n) = b \\
\text{with} \\
g(x_1, x_2,..., x_n) \le b \\
x_1 \ge 0, x_2 \ge 0,..., x_n \ge 0.\n\end{cases}
$$
\n(2.1)

Функция  $F(x)$  носит название целевой функции, а дополнительные условия называются системой ограничения задачи.

Если целевая функция  $F(x)$  является линейной функцией, а система ограничений представлена линейными уравнениями или неравенствами, то задача является линейной. Раздел математического программирования, описывающий методы решения таких задач, называется линейным программированием. Если целевая функция или хотя бы одно из ограничений нелинейно, то задача относится к нелинейному программированию.

Решение задачи математического программирования состоит из двух этапов. Во-первых, используя ограничения, необходимо определить область допустимых значений переменных  $x_1, x_2, ..., x_n$ (решений), а во-вторых, из найденных допустимых решений выбрать то, которое максимизирует или минимизирует (оптимизирует) целевую функцию  $F(x)$ , такое решение называется оптимальным.

#### Контрольные вопросы

1. Сформулируйте задачу математического программирования в обшем виде.

2. Какие задачи решаются методами линейного и нелинейного программирования?

3. Назовите этапы решения задачи математического программирования.

## § 3. Задача линейного программирования

Задача минимизации линейной целевой функции  $F(x)$  на множестве ограничений, заданных системой линейных равенств при условии неотрицательности переменных, является задачей линейного программирования (ЗЛП) в каноническом виде. Формально ЗЛП в каноническом виле записывается так:

$$
F(x) = c_1 x_1 + c_2 x_2 + \dots + c_n x_n \to \min, \n a_{11}x_1 + a_{12}x_2 + \dots + a_{1n}x_n = b_1 \n a_{21}x_1 + a_{22}x_2 + \dots + a_{2n}x_n = b_2 \n \dots \n a_{m1}x_1 + a_{m2}x_2 + \dots + a_{mn}x_n = b_m
$$
\n(3.8)

$$
x_1 \ge 0, x_2 \ge 0, ..., x_n \ge 0.
$$

Всякое неотрицательное решение  $(x_1, x_2, ..., x_n)$  системы (3.1) называется допустимым решением задачи, или планом. Неотрицательное (допустимое) решение  $(x_1^*, x_2^*,..., x_n^*)$  системы (3.1), минимизирующее целевую функцию  $F(x)$ , называется оптимальным решением, или оптимальным планом.

Существует хорошо разработанный математический аппарат для решения ЗЛП в каноническом виде. Покажем, что любую задачу линейного программирования можно свести к ней.

#### Правила приведения ЗЛП к каноническому виду:

1) Переход от задачи минимизации целевой функции к задаче ее максимизации. Для этого достаточно ввести новую целевую функцию  $F(x) = -F(x)$ . Очевидно, что переменные, минимизирующие  $F(x)$ , максимизируют  $F(x)$ .

2) Преобразование неравенства в равенство путем добавления новой переменной.

Допустим, ограничение имеет вид:

$$
a_{11}x_1 + a_{12}x_2 + \dots + a_{1n}x_n \le b. \tag{3.2}
$$

Перенесем все элементы в правую сторону и запишем его так:

$$
b - a_{11}x_1 - a_{12}x_2 - \dots - a_{1n}x_n \ge 0. \tag{3.3}
$$

Введем новую (добавочную) переменную  $x_{n+1}$ , положив

$$
x_{n+1} = b - a_{11}x_1 - a_{12}x_2 - \dots - a_{1n}x_n. \tag{3.4}
$$

11

Условие  $x_{n+1} \geq 0$ , накладываемое на любое значение переменной, входящее в область допустимых значений, равносильно неравенству (3.3). Итак, неравенство (3.2) эквивалентно равенству (3.4) при условии  $x_{n+1} \ge 0$ .

3) Если какая-либо переменная  $x_i \ge 0$ , то в рассмотрение вводится новая переменная  $x'_j = -x_j \ge 0$ . Если переменная может ме<sub>нять</sub> знак, то исходная задача разбивается на две: в одной задаче  $x_i \geq 0$ , в другой  $x_i \geq 0$ . Каждая задача решается по отдельности, и из двух решений выбирается лучшее (минимальное или максимальное).

Процедуру перехода к ЗЛП в канонической форме рассмотрим на примере:

$$
F(x) = x_1 - 2x_2 \rightarrow \text{max},
$$
  
\n
$$
\begin{cases}\nx_1 + x_2 \ge 1 \\
2x_1 - 3x_2 \ge -1 \\
x_1 - 2x_2 \le 0\n\end{cases}
$$
  
\n $x_1 \ge 0.$  (3.5)

Осуществим переход от задачи максимизации к задаче минимизации целевой функции. Введем новую целевую функцию  $F(x) =$  $=-F(x)$  и получим:

$$
F(x) = -x_1 + 2x_2 \rightarrow \min, \n\begin{cases}\nx_1 + x_2 \ge 1 \\
2x_1 - 3x_2 \ge -1, \\
x_1 - 2x_2 \le 0\n\end{cases}
$$
\n(3.6)

Перенесем переменные и свободные коэффициенты в ограничениях в одну сторону и перепишем неравенства:

$$
F(x) = -x_1 + 2x_2 \rightarrow \min, \n\begin{cases}\n-1 + x_1 + x_2 \ge 0 \\
1 + 2x_1 - 3x_2 \ge 0, \\
-x_1 + 2x_2 \ge 0\n\end{cases}
$$
\n(3.7)  
\n $x_1 \ge 0.$ 

Введем новые переменные  $x_1, x_2, x_3$  и перейдем к равенствам:

$$
F(x) = x_1 + 2x_2 \rightarrow \min, \n\begin{cases}\nx_3 = -1 + x_1 + x_2 \\
x_4 = 1 + 2x_1 - 3x_2, \\
x_5 = -x_1 + 2x_2\n\end{cases}
$$
\n(3.8)  
\n
$$
x_1 \ge 0, x_3 \ge 0, x_4 \ge 0, x_5 \ge 0.
$$

Заметим, что на переменную х, не наложено условие неотрицательности. Разобьем задачу (3.8) на две. Случай  $x_2 \geq 0$ :

$$
F(x) = x_1 + 2x_2 \rightarrow \min, \n\begin{cases}\nx_3 = -1 + x_1 + x_2 \\
x_4 = 1 + 2x_1 - 3x_2, \\
x_5 = -x_1 + 2x_2\n\end{cases}
$$
\n(3.9a)  
\n
$$
x_1 \ge 0, x_2 \ge 0, x_3 \ge 0, x_4 \ge 0, x_5 \ge 0.
$$

Для случая  $x_2 \le 0$  сделаем замену  $x_2 = -x_2$ , где  $x_2 \ge 0$ :

$$
F(x) = x_1 - 2x_2 \rightarrow \min, \n\begin{cases}\nx_3 = -1 + x_1 - x_2 \\
x_4 = 1 + 2x_1 + 3x_2', \\
x_5 = -x_1 - 2x_2'\n\end{cases}
$$
\n(3.96)  
\n
$$
x_1 \ge 0, x_2 \ge 0, x_3 \ge 0, x_4 \ge 0, x_5 \ge 0.
$$

Задачи (3.9а) и (3.9б) решаются по отдельности, минимальное решение будет являться решением задачи (3.5).

#### Контрольные вопросы

- 1. Сформулируйте ЗЛП в каноническом виде.
- 2. Дайте определение: допустимое решение, оптимальное решение.
- 3. Сформулируйте правила приведения ЗЛП к каноническому виду.

# ТЕМА 2. МЕТОДЫ РЕШЕНИЯ ЗЛП: ГРАФИЧЕСКИЙ И СИМПЛЕКСНЫЙ

## \$4. Графический метод решения ЗЛП

Если ЗЛП содержит две неизвестные, то график целевой функции и области допустимых решений легко изобразить на плоскости. Задача может быть решена графически.

Этапы графического метода решения ЗЛП:

1. Построение области допустимых решений. Ограничения ЗЛП в виде неравенств задают выпуклую многогранную область, которая носит название «область допустимых решений». Далее будем ее обозначать через Д. В силу условия неотрицательности переменных х, и х, область располагается в первой четверти координатной плоскости  $(x_1 \geq 0, x_2 \geq 0)$ . Область допустимых решений может иметь вид выпуклого многогранника или выпуклого многогранного неограниченного множества (рис. 4.1).

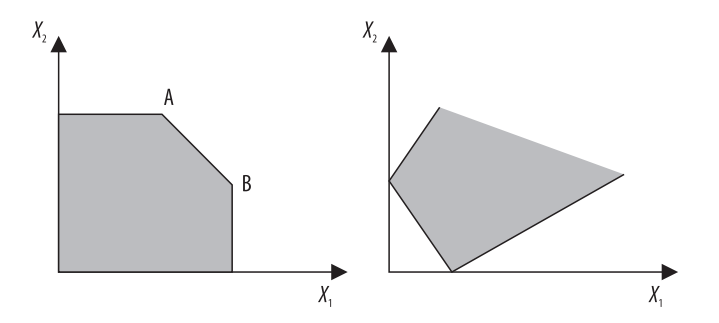

Рис. 4.1. Область допустимых решений ЗЛП: а) выпуклый многогранник; б) выпуклое многогранное неограниченное множество

2. Исследование поведения целевой функции на области допусти**мых решений при помощи линий уровня.** Линия уровня  $C$  — линия, на которой значение целевой функции равно С (то есть график  $F(x)$ ) С). Рисуем линии уровня при разных значения С и определяем направление лвижения по линиям уровня (переход от одной линии уровня к другой) при увеличении значения С. Таким образом, с помощью линий уровня можно определить направление возрастания (убывания) значения целевой функции.

3. Нахождение решения. Продвигаем линии уровня в направлении возрастания значения целевой функции, если в залаче требуется найти ее максимум (в направлении убывания, если требуется найти минимум), до достижения последнего касания с областью допустимых решений. Эта линия уровня является «экстремальной».

Разберем графический метод поэтапно на следующих примерах.

## Пример 1.

Рассмотрим задачу производственного планирования из § 1:

$$
F(x) = 3x_1 + 2x_2 \to \text{max},
$$
  
\n
$$
\begin{cases}\nx_1 + 2x_2 \le 7 \\
2x_1 + x_2 \le 8 \\
x_2 \le 3\n\end{cases}
$$
, (4.1)  
\n
$$
x_1 \ge 0, x_2 \ge 0.
$$

Построение области допустимых решений. Система неравенств (4.1) в задаче геометрически представляет собой некоторую плоскую область в системе координат  $x_1, x_2$ . Чтобы построить эту область, выпишем уравнения ее границ:

$$
x_1 = 0 - \cosh \omega_2, x_2 = 0 - \cosh \omega_1.
$$

Условия  $x_1 \ge 0$ ,  $x_2 \ge 0$  означают, что допустимые решения могут лежать только в первом квадранте. Далее граница первого ограничения из системы (4.1)

 $x_1 + 2x_2 = 7$ , или  $x_2 = 3.5 - 0.5x_1$  — прямая I на рис. 4.2. Прямая I делит плоскость на две полуплоскости. Условию  $x_1 + 2x_2 \le 7$ 

(или  $x_2 \leq 3.5 - 0.5x_1$ ) удовлетворяет левая полуплоскость:

$$
x_2 = 8 - 2x_1
$$
 — прямая II;  

$$
x_2 = 3
$$
 — прямая III на рис. 4.2.

Штриховкой указаны полуплоскости, соответствующие неравенствам. Совокупность всех неравенств определяет многоугольник АВDЕО. Это и есть область допустимых решений.

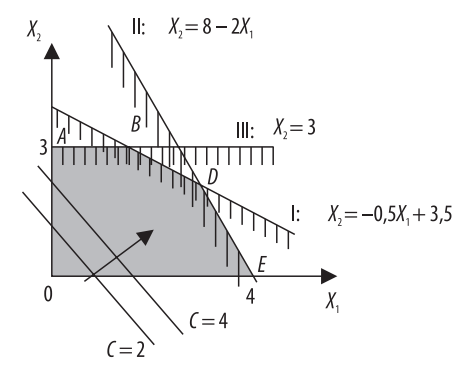

 $p_{\mu e}$   $\Lambda$  2

Исследование поведения целевой функции на области допустимых решений при помощи линий уровня. Приравняв целевую функцию  $F(x)$  к постоянной С, получаем уравнение линии уровня. Так как задача линейная и переменных всего две, то мы получили уравнение прямой:

$$
3x_1 + 2x_2 = C, \text{ with } x_2 = \frac{C}{2} - \frac{3}{2}x_1.
$$

Изменяя значение С. получаем семейство линий уровня, описывающих поведение целевой функции. Достаточно выбрать два значения:

$$
x_2 = 1 - \frac{3}{2}x_1 \text{ при } C = 2,
$$
  

$$
x_2 = 2 - \frac{3}{2}x_1 \text{ при } C = 4.
$$

Нахождение решения. При перемещении линии уровня вправо значение целевой функции увеличивается. На рис. 4.2 направление перемещения указано стрелкой. Следовательно, своего наибольшего значения в области допустимых решений целевая функция достигнет в точке D. Найдем координаты этой точки. В ней пересекаются прямые I и II. Решив систему уравнений, получаем искомые координаты:

$$
x_2 = 3, 5 - 0, 5x_1
$$
  
\n $x_2 = 8 - 2x_1$   $\Rightarrow$   $x^* = (x_1^*, x_2^*) = (3, 2).$ 

Вычислим значение целевой функции при оптимальном решении:  $F(x^*) = 3 \cdot 3 + 2 \cdot 2 = 13$ .

С экономической точки зрения мы получаем, что оптимальный объем производства сельскохозяйственного объекта на одном участке составляет 3 тонны огурцов и 2 тонны картофеля. Максимальный доход от реализации урожая составит 13 тыс. руб.

# Пример 2.

Рассмотрим поочередно три разных целевых функции на одной области лопустимых решений:

- a)  $F_1(x) = 2x_1 + 2x_2 \rightarrow \text{min}$ ,
- $(5) F_2(x) = 2x_1 2x_2 \rightarrow \text{min}$ ,
- $E_1(X) = -2x_1 2x_2 \rightarrow min$ ,

$$
\begin{cases} x_1 - x_2 \ge 1 \\ x_1 - 2x_2 \ge 0 \end{cases}
$$
  
\n
$$
x_1 \ge 0, x_2 \ge 0.
$$
  
\n(4.2)

Построение области допустимых решений. Каждое из этих неравенств системы (4.2) определяет полуплоскость. Построим границы области допустимых решений. Этими границами являются прямые:

 $x_1 = 0 - \text{ocb } \omega x_2$ ;  $x_2 = 0$  — OCb  $\alpha x_1$ ;  $x_2 = -1 + x_1 - \text{ірямая I};$  $x_2 = 0, 5x_1 -$ прямая II на рис. 4.3.

Искомая область допустимых значений описывается неограниченным выпуклым множеством с вершинами А и В.

а) Линии уровня целевой функции  $F(x)$  описываются уравнением:

 $2x_1 + 2x_2 = C$ , или  $x_2 = 0, 5C - x_1$ . Поведение  $F_1(x)$  определим с помощью двух линий уровня:

$$
x_2 = 1 - x_1 \text{ при } C = 2,
$$
  

$$
x_2 = 2 - x_1 \text{ при } C = 4 \text{ (puc. 4.4)}.
$$